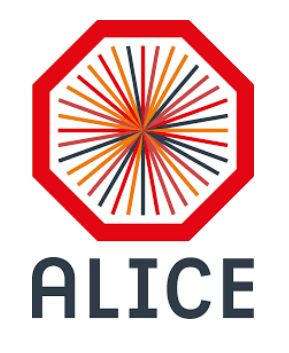

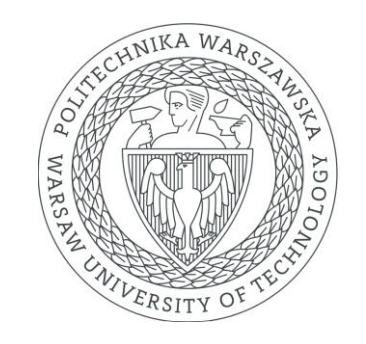

# Implementation of ALFRED to control the setup in the FIT lab

Ignacy Mermer

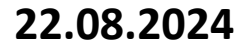

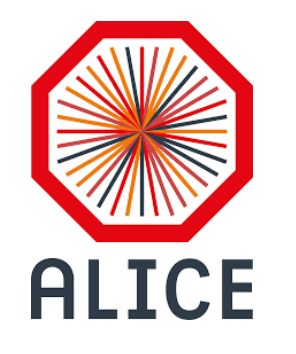

### Project overview

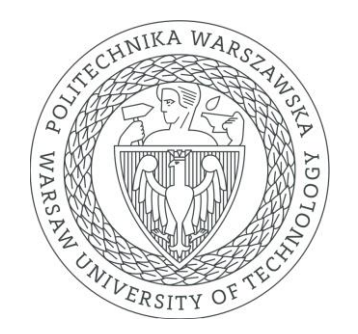

- ALFRED (ALICE Low Level Front End Device) consists of FRED (Front End Device) and ALF (ALICE Low Level Frontend);
- WinCC O.A. supervisory software for the control centreormachine operation on the user's device;
- DIM (Distributed Information Management) topics for connection between WinCC-FRED and FRED-ALF;
- Dim servers needs DNS, to communicate on the same host;

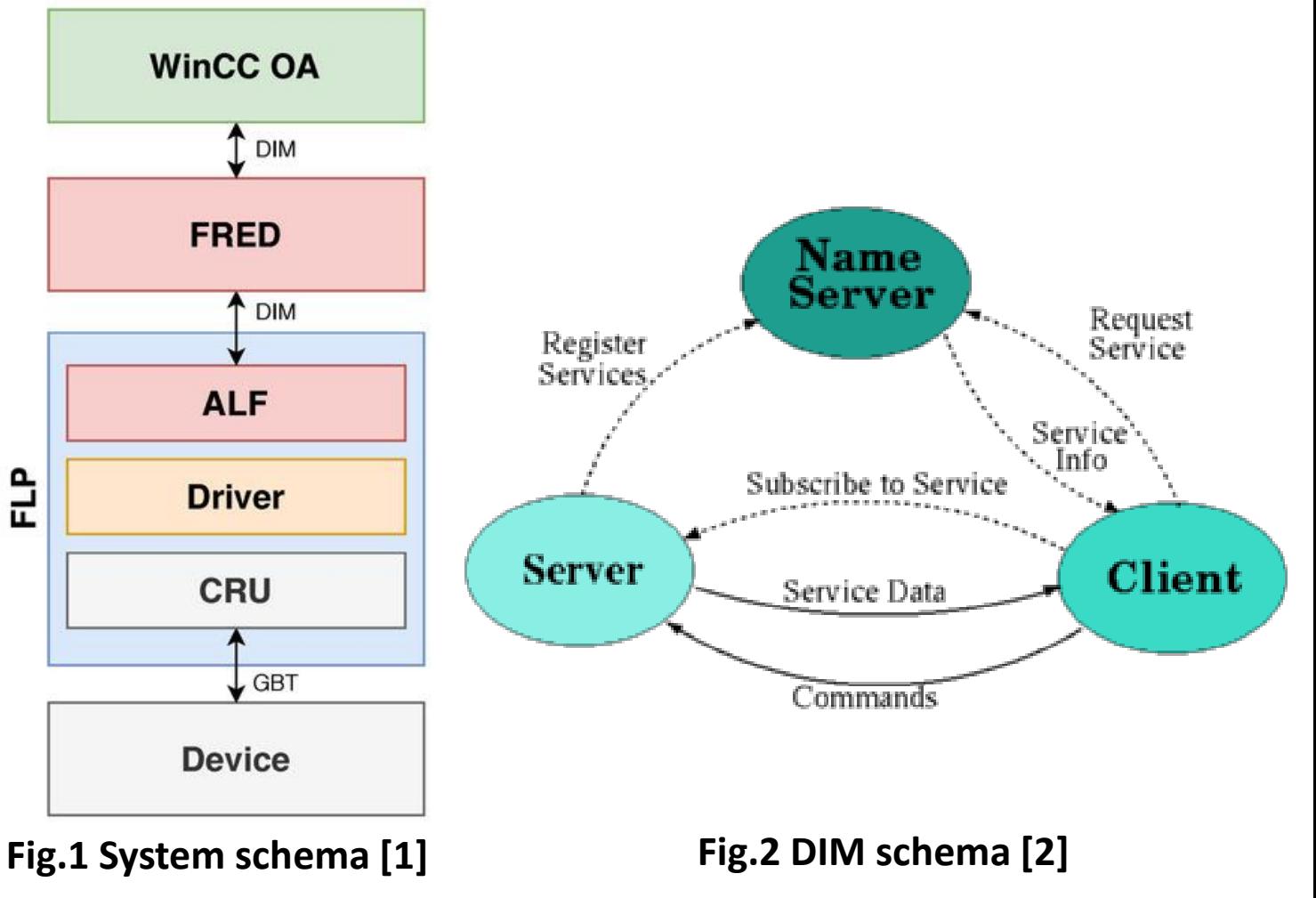

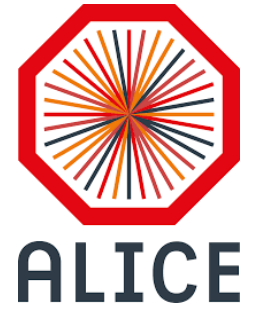

### Project establishment

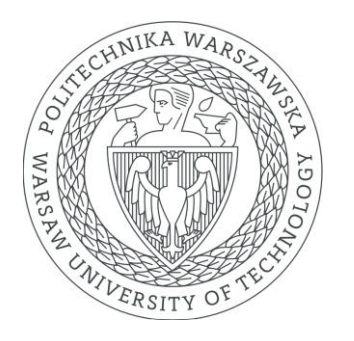

- "Control Server" is communicating by IPbus and run on localhost with WinCC;
- IPbus Software and firmware that provide control for electronics, by implementing control protocol for reading and modifying resources within FPGA-based hardware devices;
- The final goal is to communicate between ALF-WinCC using DIM and between CRU-FEE using GBT; Our actual goal is to connect by
	- IPbus between ALFIPbus and Frontend Electronics (FEE);

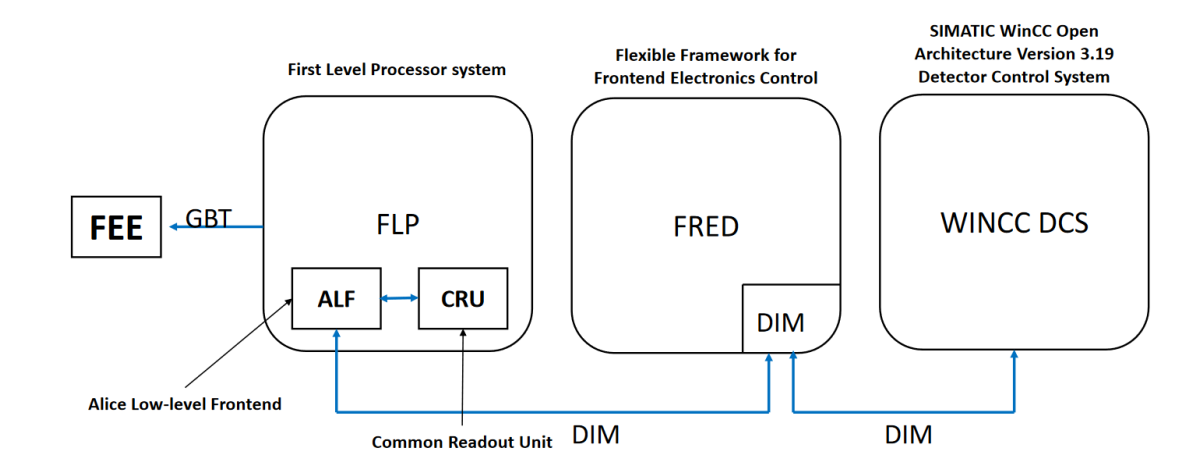

#### **Fig.4 Final assumption of the system**

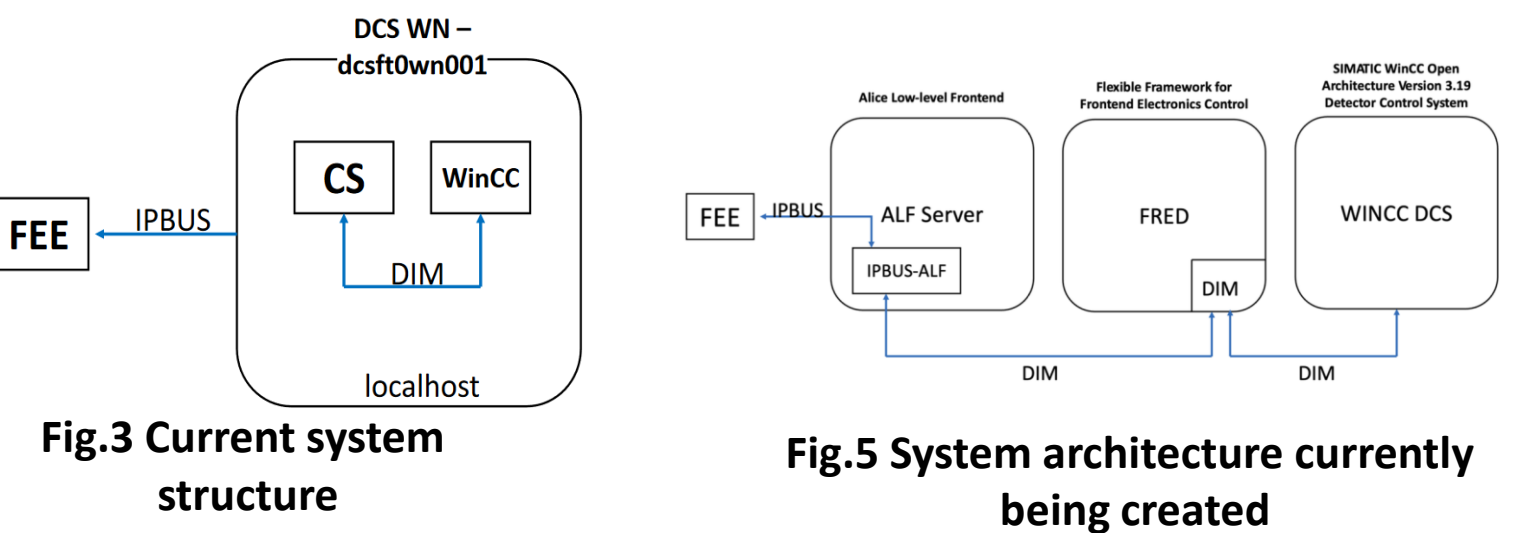

SPARC2024 internship 3

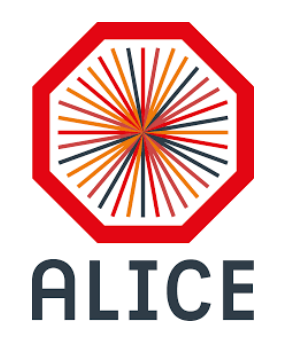

### Connection between WinCC and ALFsim

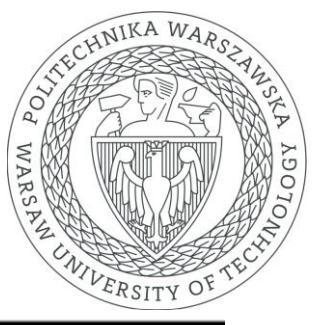

- ALFsim (simulator emulating ALF) connecting to provided IP address based on "Control Server" code;
- Two different computers for FRED and ALFsim and communication between them using DIM RPC;
- Different types of provided protocols to pass data in text between FRED and ALF;

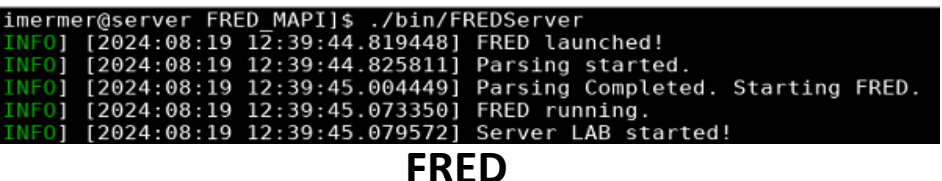

[imermer@alidcscom769 ALF simulator-master]\$ ./bin/AlfSimulator -a 42 -s 2 -l 12 -v -d 150 Attempting to open socket... Socket successfully opened Checking status of device at 172.20.75.180 Status check successful: Device is available. Checking status of device at 172.20.75.180 Status check successful: Device is available. ALF Simulator with DNS name "ALF 42" is running! RPC "ALF 42/SERIAL 0/LINK 0/SCA SEQUENCE" registered RPC "ALF 42/SERIAL 0/LINK 0/SWT SEQUENCE" registered RPC "ALF 42/SERIAL 0/LINK 0/IC SEQUENCE" registered RPC "ALF\_42/SERIAL\_0/LINK\_0/IC\_GBT\_I2C WRITE" registered RPC "ALF 42/SERIAL 0/LINK 1/SCA SEQUENCE" registered RPC "ALF 42/SERIAL 0/LINK 1/SWT SEQUENCE" registered RPC "ALF 42/SERIAL 0/LINK 1/IC SEQUENCE" registered RPC "ALF 42/SERIAL 0/LINK 1/IC GBT I2C WRITE" registered RPC "ALF\_42/SERIAL\_0/LINK\_2/SCA\_SEQUENCE" registered RPC "ALF 42/SERIAL 0/LINK 2/SWT SEQUENCE" registered RPC "ALF 42/SERIAL 0/LINK 2/IC SEQUENCE" registered RPC "ALF 42/SERIAL 0/LINK 2/IC GBT I2C WRITE" registered RPC "ALF 42/SERIAL 0/LINK 3/SCA SEQUENCE" registered RPC "ALF 42/SERIAL 0/LINK 3/SWT SEQUENCE" registered RPC "ALF 42/SERIAL 0/LINK 3/IC SEQUENCE" registered RPC "ALF 42/SERIAL 0/LINK 3/IC GBT I2C WRITE" registered RPC "ALF 42/SERIAL 0/LINK 4/SCA SEQUENCE" registered RPC "ALF 42/SERIAL 0/LINK 4/SWT SEQUENCE" registered RPC "ALF 42/SERIAL 0/LINK 4/IC SEQUENCE" registered RPC "ALF 42/SERIAL 0/LINK 4/IC GBT I2C WRITE" registered RPC "ALF 42/SERIAL 0/LINK 5/SCA SEQUENCE" registered RPC "ALF 42/SERIAL 0/LINK 5/SWT SEQUENCE" registered RPC "ALF 42/SERIAL 0/LINK 5/IC SEQUENCE" registered RPC "ALF 42/SERIAL 0/LINK 5/IC GBT I2C WRITE" registered RPC "ALF 42/SERIAL 0/LINK 6/SCA SEQUENCE" registered RPC "ALF\_42/SERIAL\_0/LINK\_6/SWT\_SEQUENCE" registered RPC "ALF 42/SERIAL 0/LINK 6/IC SEQUENCE" registered RPC "ALF 42/SERIAL 0/LINK 6/IC GBT I2C WRITE" registered RPC "ALF 42/SERIAL 0/LINK 7/SCA SEQUENCE" registered RPC "ALF 42/SERIAL 0/LINK 7/SWT SEQUENCE" registered RPC "ALF\_42/SERIAL\_0/LINK\_7/IC\_SEQUENCE" registered RPC "ALF 42/SERIAL 0/LINK 7/IC GBT I2C WRITE" registered RPC "ALF 42/SERIAL 0/LINK 8/SCA SEQUENCE" registered RPC "ALF 42/SERIAL 0/LINK 8/SWT SEQUENCE" registered [VERBOSE] RPC "ALF 42/SERIAL 0/LINK 8/IC SEQUENCE" registered RPC "ALF 42/SERIAL 0/LINK 8/IC GBT I2C WRITE" registered **VERBOSE1** [VERBOSE] RPC "ALF 42/SERIAL 0/LINK 9/SCA SEQUENCE" registered [VERBOSE] RPC "ALF\_42/SERIAL\_0/LINK\_9/SWT\_SEQUENCE" registered

#### **Fig.6 ALFsim with IPbus** SPARC2024 internship **connecting with electronics**  $4\frac{4}{3}$

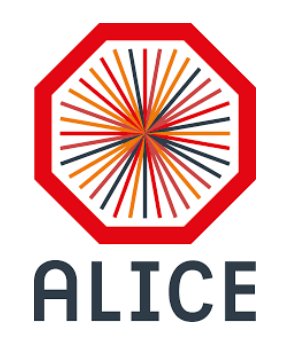

### Communication FRED-ALF SWT

- 3 bites for type of operation;
- 32 bites for address;
- 32 bites for data;
- one service on ALF and based on address parameter;

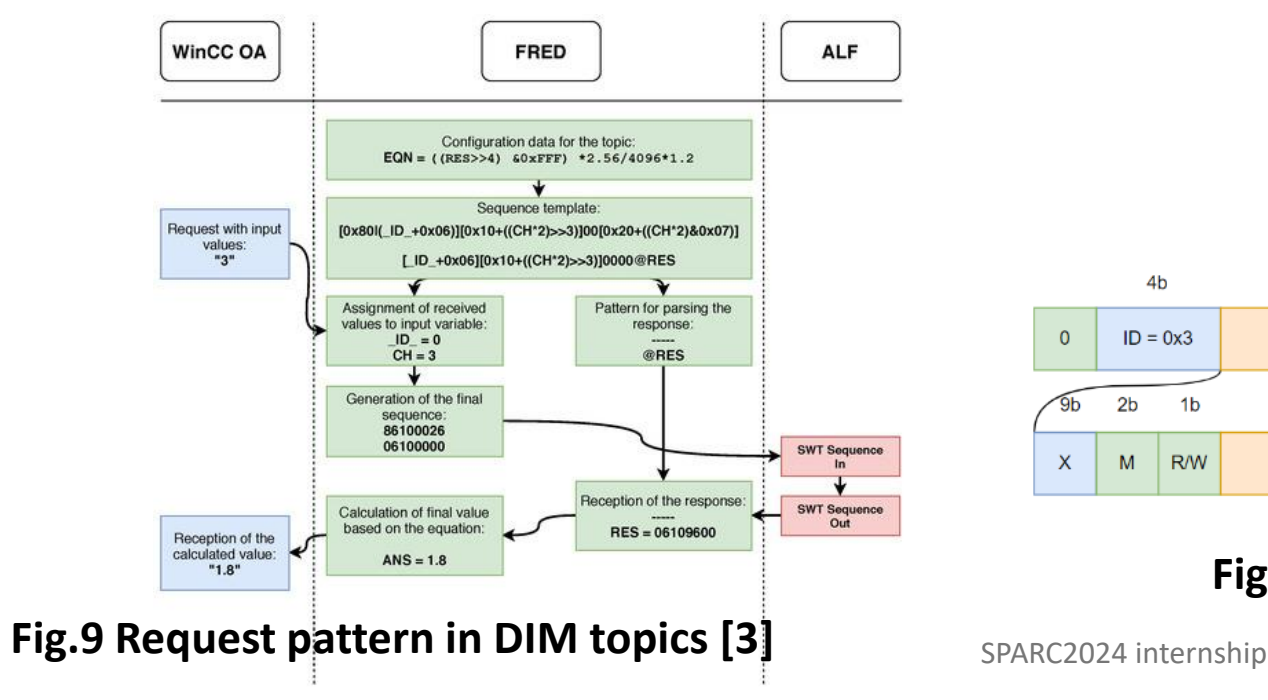

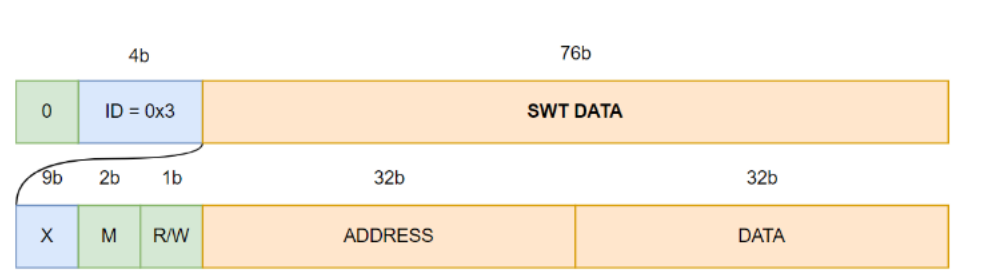

#### **Fig.8 SWT frame structure**

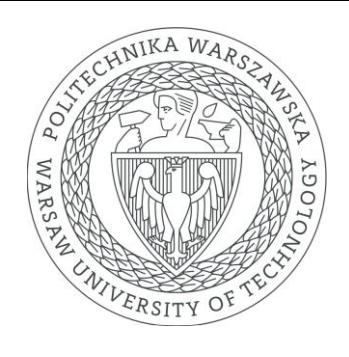

#### IPbus operations in SWT

MM R/W ADDRESS DATA -> RESPONSE

 $2h$  1h  $32h$   $32h$   $\rightarrow$   $32h$ 

READ non-inc (FIFO)

MM RAW ADDRESS DATA ... RESPONSE

00 0 ADDRESS DONTCARE -> X 00 0 ADDRESS DONTCARE -> X

READ inc.

MM R/W ADDRESS DATA -> RESPONSE

00 0 ADDRESS DONTCARE -> X 00 0 ADDRESS+1 DONTCARE -> X

WRITE non-inc (FIFO)

MM R/W ADDRESS DATA -> RESPONSE

00 1 ADDRESS DATA -> OK 00 1 ADDRESS DATA -> OK

**WRITE** inc

MM R/W ADDRESS DATA -> RESPONSE

00 1 ADDRESS DATA -> OK 00 1 ADDRESS+1 DATA -> OK

RMW bits  $X \leq x (X \& A) | B$ 

MM R/W ADDRESS DATA -> RESPONSE

01 0 ADDRESS A -> preX 01 1 ADDRESS B -> OK

RMW Sum  $X \leq (X + A)$ 

MM R/W ADDRESS DATA -> RESPONSE

10 0 ADDRESS A -> preX

### **Fig.7 Types of operations in ALF**

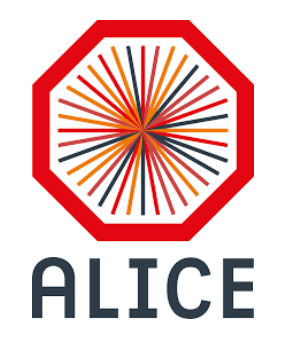

### FRED MAPI for TCM

- MAPI Message Application Interface;
- TCM Trigger and Clock Module (master module in FIT detector's electronics);
- Using SWT (Single Word Transaction) frames in declaration of DIM topics;
- Using only MAPI topics in FRED;
- 4 types of operations: READ, WRITE, RMW AND/OR;

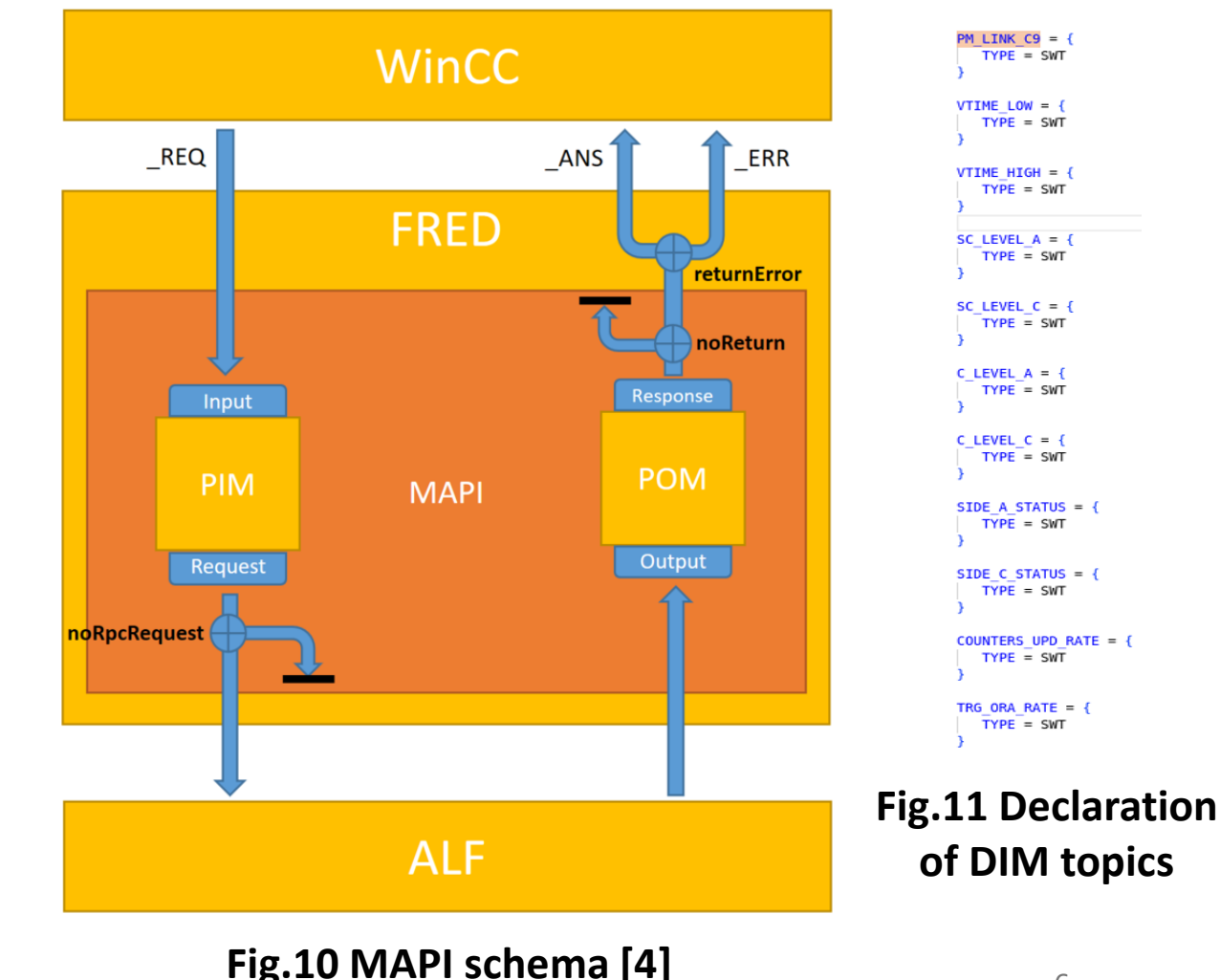

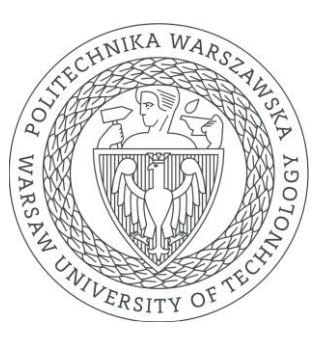

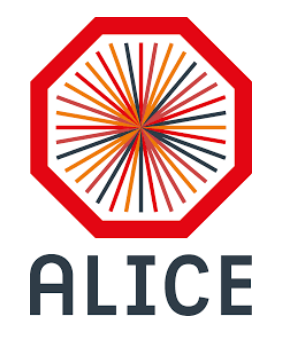

### Refresh data in WinCC

**Refresh data**

**request**

**Services**

**update**

Check

has

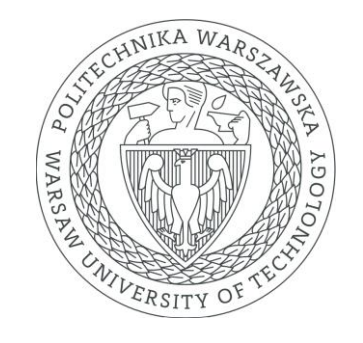

- One SWT sequence consists of all parameters addresses send to ALF; what data **One request all data addresses Response**
- Update only this variables which has changed, calculate output and update service; **Fig.12 Refresh data schema** changed **ALF IPbus FRED WinCC O.A.**

services.push back(serviceName+"MODE SETTINGS"); services.push back(serviceName+"TRIGGER RESPOND MASK"); services.push back(serviceName+"DATA BUNCH PATTERN"); services.push back(serviceName+"TRIGGER SINGLE VALUE"); services.push back(serviceName+"TRIGGER CONT PATTERN MSB"); services.push back(serviceName+"TRIGGER CONT PATTERN LSB"); services.push back(serviceName+"TRIGGER CONT VALUE"); services.push back(serviceName+"GENERATORS BUNCH FREQ"); services.push back(serviceName+"GENERATORS FREQ OFFSET"); services.push\_back(serviceName+"RDH FIELDS1"); services.push\_back(serviceName+"RDH FIELDS2"); services.push back(serviceName+"DELAYS"); services.push back(serviceName+"DATA SELECT TRG MASK"); services.push back(serviceName+"MODES STATUS"); services.push back(serviceName+"CRU BC"); services.push back(serviceName+"CRU ORBIT"); services.push back(serviceName+"FIFO COUNT"); services.push back(serviceName+"SEL FIRST HIT DROPPED ORBIT"); services.push back(serviceName+"SEL LAST HIT DROPPED ORBIT"); services.push back(serviceName+"SEL HITS DROPPED"); services.push back(serviceName+"READOUT RATE"); services.push\_back(serviceName+"CURRENT\_ADDRESS"); services.push back(serviceName+"HISTOGRAM DATA READOUT"); services.push back(serviceName+"ATX TIMESTAMP"); services.push back(serviceName+"FW UPGRADE COMM"); services.push back(serviceName+"FW UPGRADE DATA"); services.push back(serviceName+"FW UPGRADE END"); services.push\_back(serviceName+"FW\_UPGRADE\_STATUS"); services.push back(serviceName+"FPGA TEMPERATURE"); services.push back(serviceName+"lVPOWER"); services.push back(serviceName+"18VPOWER"); services.push back(serviceName+"FPGA TIMESTAMP");

#### **Fig.13 Declaration of services**

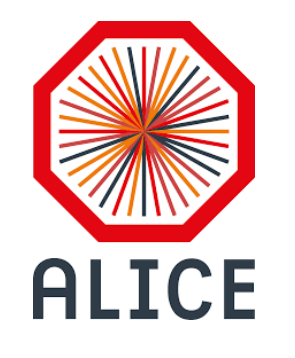

### PMs implementation

- PM Processing Module, PM provides 12 independent inputs and each PM is connected to TCM via an HDMI cable;
- Services configured automatically depending on configuration from config file (FRED independent for detector type and Lab);

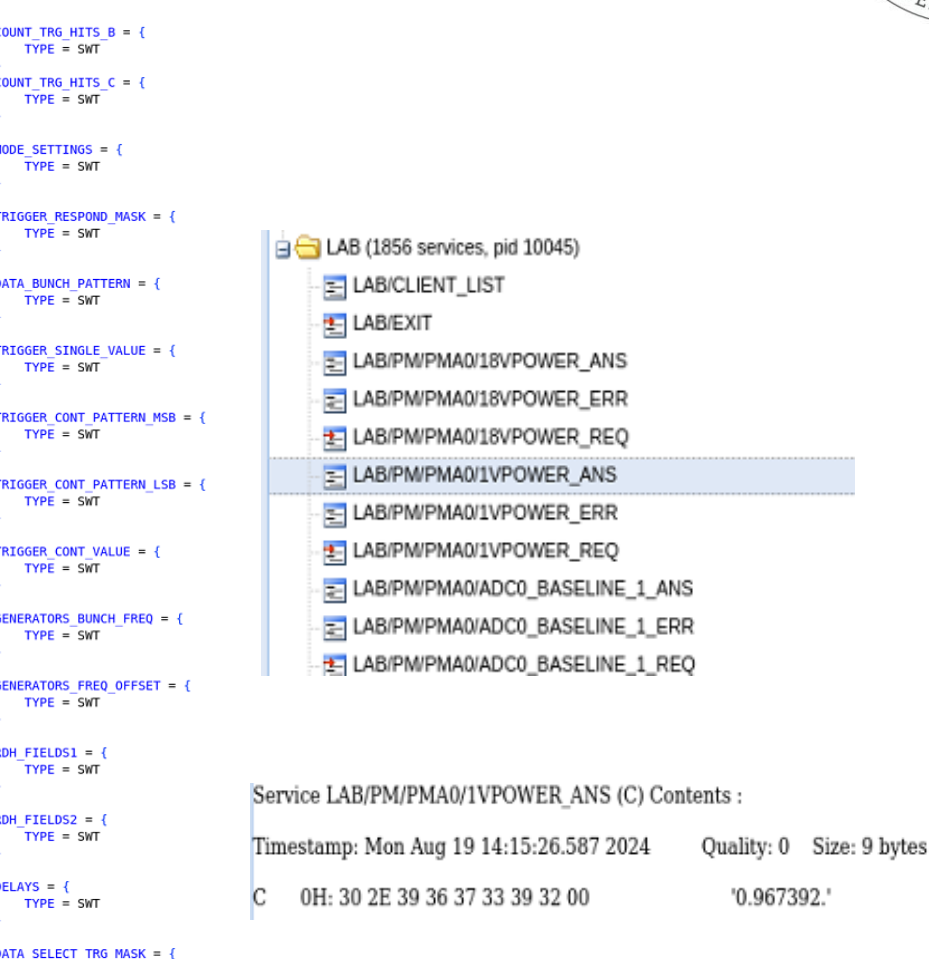

#### **Fig.14 Services add to MAPI**

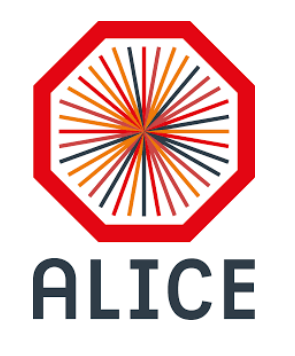

### Coming days

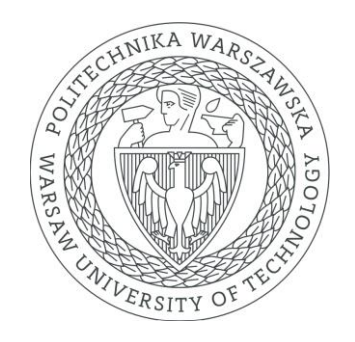

- Testing FRED and ALFIPbus with unit testing and performance testing for more requests and all PMs running;
- Histogram's services implementation in FRED;

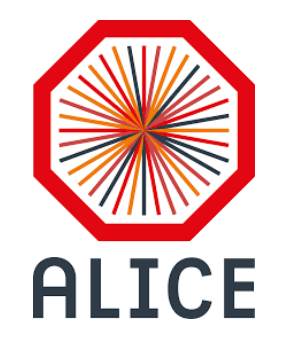

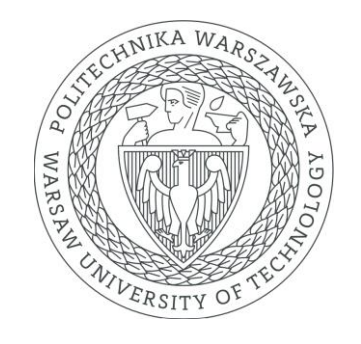

# **Thank you for your attention!**

**Ignacy Mermer ignacy.mermer.stud@pw.edu.pl**

Contact Person:

**Krystian Roslon**

**krystian.roslon@cern.ch**

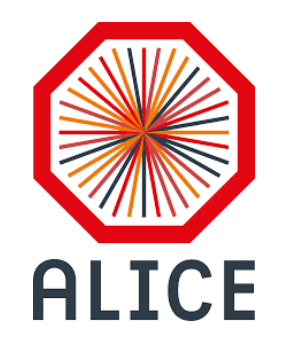

## Bibliography

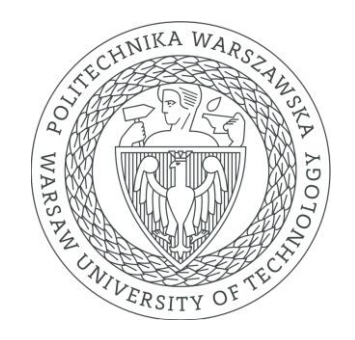

 $[1]$  – "DIM - A distributed information management system for the DELPHI experiment at CERN" - <https://inspirehep.net/files/a5d11cd059531d5d3bb91dc93a7cad51> dim.web.cern.ch

- [2], [3], [4] – "FRED—Flexible Framework for Frontend Electronics Control in ALICE Experiment at CERN" - https://www.mdpi.com/2227-9717/8/5/565